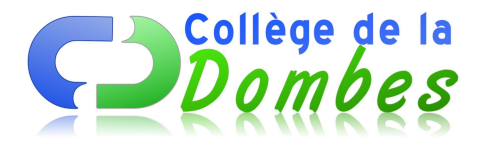

## **3ème et 4ème séance : le logiciel BCDI**

- Espace C.D.I - 3.L'initiation CDI -

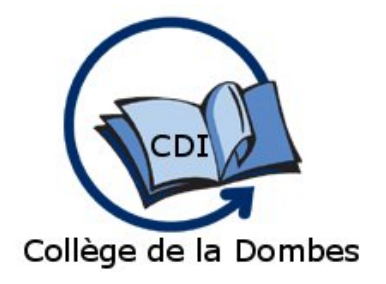

Date de mise en ligne : mercredi 20 octobre 2010

**Copyright © COLLEGE DE LA DOMBES - Tous droits réservés**

Deux séances en salle informatique pour prendre en main le logiciel.

- **–** 1ère séance : initiation des écrans de recherche et de résultat par la recherche par auteur et titre
- **–** 2ème séance : initiation de l'écran de recherche et de résultat de la recherche par thème

Distribution d'un mode d'emploi et exercices pratiques et notés pour chaque séance